# Avertissement contre l'Epilepsie

Chez certaines personnes, la stimulation visuelle par certains effets stroboscopiques ou motifs lumineux peut déclencher une crise d'épilepsie ou une perte de connaissance. Chez ces personnes, le simple fait de regarder la télévision ou de jouer à un jeu vidéo peut suffire à déclencher une crise. Les symptômes peuvent même se manifester chez des individus sans antécédents médicaux ou n'ayant jamais souffert d'épilepsie. Les crises sont caractérisées par différents symptômes : troubles de la vision, tics du visage ou des yeux, tremblements des bras ou des jambes, perte d'orientation, confusion ou perte de repère temporaire.

Lors d'une crise d'épilepsie, il y a risque ou perte de conscience et de convulsions, entraînant des accidents graves en cas de chute. Cessez immédiatement de jouer si vous présentez l'un de ces symptômes. Nous conseillons vivement aux parents de prêter attention à leurs enfants lorsqu'ils utilisent un jeu vidéo, car ces derniers, ainsi que les adolescents sont plus susceptibles à l'épilepsie que les adultes.

Si de tels symptômes apparaissent, **CESSEZ IMMEDIATEMENT DE JOUER ET CONSULTEZ UN MEDECIN**. Parents et tuteurs doivent surveiller les enfants ou leur demander s'ils ressentent tout ou partie des symptômes mentionnés ci-dessus. Enfants et adolescents sont plus susceptibles que les adultes de subir de tels effets liés à l'utilisation de jeux vidéo.

# TABLE DES MATIERES

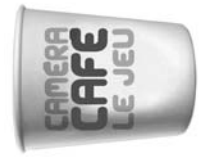

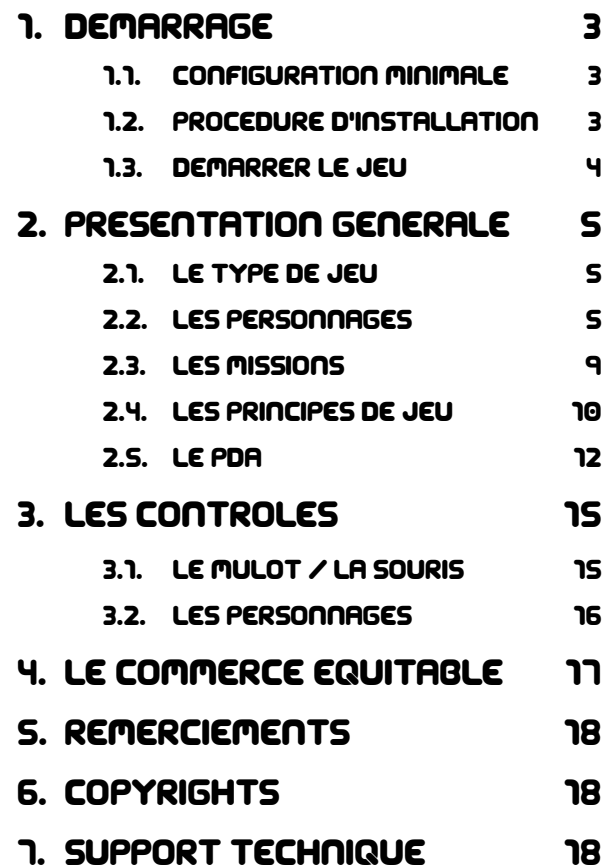

# 1. DEmarrage

# 1.1. CONFIGURATION MINIMALE

Système opérationnel : Windows 98, Millenium, 2000, XP Processeur : Pentium® 1GhZ et AMD Athlon™ Ram : 64 MB Carte vidéo : GeForce2 (32 Mo) (voir la liste des cartes supportées) CD-Rom : 8x CD-Rom Open GL Espace disque disponible : 200 Mo dispo Périphériques : souris et claviers compatibles Windows

# 1.2. PROCEDURE D'INSTALLATION

Insérez le CD-ROM dans le lecteur. Après quelques secondes, une fenêtre s'affichera. Suivez les instructions pour installer le CD-ROM et pour sélectionner l'emplacement où vous voulez ranger "Caméra café, le jeu".

Si le programme d'installation ne démarre pas, ouvrez le CD-ROM à partir

de votre poste de travail et cliquez camera café, Le jeu sur l'icône « installer exe ».

Vous pouvez lancer le jeu de la manière suivante :

1) Dans la barre de tâches située généralement en bas de l'écran, cliquez sur "Démarrer" puis sur "Programmes".

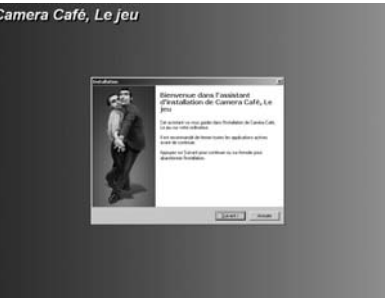

2) Déplacez votre curseur sur le groupe de programmes appelé "Camera Café, Le Jeu" puis lancer le raccourci "Jouer".

## 1.3. DEMARRER LE JEU

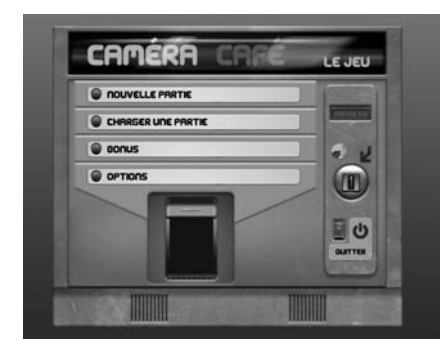

#### **Le Menu Principal**

On a le choix entre commencer une mission, charger une mission sauvegardée ou régler les options.

#### **Commencer une Mission**

On a le choix de jouer la première mission d'Hervé Dumont ou de Jean-Claude Convenant.

Ils ont chacun 2 missions.

Chaque 2ème mission se débloquera lorsque l'on aura terminé la première.

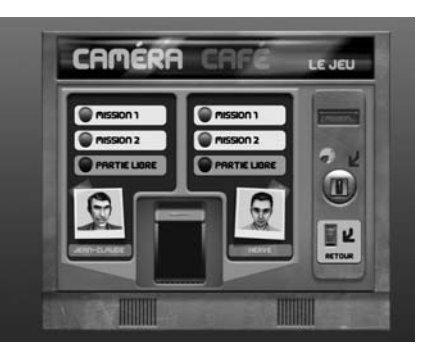

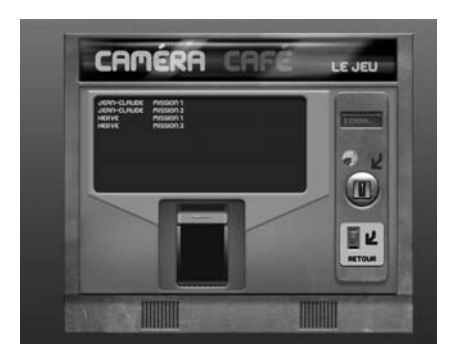

#### **Charger une Mission Sauvegardée**

Ici on a accès aux sauvegardes automatiques qui sont faites en fin de demi-journées.

## **Les Options**

On peut régler les 3 paramètres suivants :

- Volumes
- Vidéo (Résolution / Mode plein écran

/ Mode haute qualité (lumière) / mode 16bits ou 32bits / mode trilinéaire)

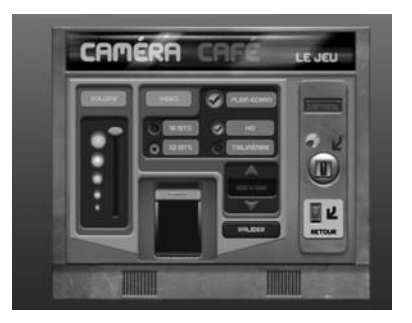

# 2. PRESENTATION GENERALE

# 2.1. LE TYPE DE JEU

Caméra café est un jeu de simulation en entreprise.

Vous retrouverez dans 4 chapitres inédits l'humour, le ton, les valeurs, l'identité de la série concentrés pour la première fois dans un jeu vidéo.

Vous pourrez incarner successivement les deux héros de la série : Jean-Claude Convenant (Yvan Le Bolloc'h) et Hervé Dumont (Bruno Solo).

On ne peut pas changer de personnage au cours d'un chapitre, chacun étant dédié à un des deux héros.

Tous les autres personnages de la série seront présents dans les missions, mais le joueur ne pourra pas en prendre le contrôle.

Vous aurez l'occasion, également, de rencontrer d'autres personnages inédits qui viendront pimenter vos missions.

# 2.2. LES PERSONNAGES

## **LES DEUX PERSONNAGES JOUABLES**

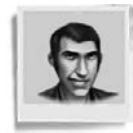

#### JEAN-CLAUDE CONVENANT

Cadre commercial, 15 ans de boîte

Véritable homme de terrain, JC n'a pas fait d'études mais

sa tchatche de vendeur, son culot monstre et sa roublardise lui permette d'être un commercial efficace.

Marié avec trois enfants, JC est souvent en conflit avec sa femme, Véro, qu'il trompe à tour de bras. Il délaisse souvent le foyer pour des pots improvisé au "balto" (son bar QG) ou des repas entre amis à la "Pintade qui fume".

Passionné par les voitures et par les femmes qu'il drague toujours maladroitement, JC est hermétique à toute forme de culture et passe essentiellement ses soirées de libres en boîtes de nuit.

Toutes plaisanteries sur son camping-car et sur Johnny Hallyday sont à éviter en sa présence.

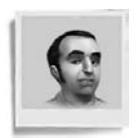

#### HervE Dumont

Responsable des achats, délégué syndical, 12 ans de boîte

Hervé trentaine, sans enfant, vit seul depuis son divorce.

Il traîne une réputation justifiée de pingre, ses héritages de bien immobiliers et de terres n'étant plus un secret pour personne au sein de l'entreprise Geugène.

D'un tempérament cynique et désabusé, il est craint dans la boite pour ses réparties cinglantes.

Son engagement politique (qu'il tempère selon les situations) est une véritable source de fierté personnelle. Son chauvinisme, sa mauvaise foi, ses contradictions constantes, comme son besoin d'étaler sa culture, agacent quotidiennement ses collègues. Sa maladresse avec les femmes le frustre mais il cultive néanmoins une relation consommée avec Fred. Il est également très fier de sa collection de galets.

## **VOS COLLÈGUES (NON JOUABLES)**

JEANNE BIGNON : Secrétaire de direction, 10 ans de boîte

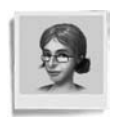

Divorcée, trois enfants à charge, elle mène une vie sentimentale décousue. D'un tempérament facile à vivre, elle est appréciée de tous. D'une naïveté jamais démentie, elle est aussi ouverte et toujours disponible, caractéristiques qui font d'elle une victime de

premier choix ; en particulier pour Jean-Guy (DRH) dont elle est l'assistante.

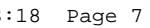

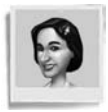

**MAEVA CAPUCIN** : Employée au service archives, 3 ans de boite

Lunaire, complexée et introvertie, Maéva n'attire pas les hommes (en dehors de Sylvain). Sa façon de s'habiller n'arrange rien.

Ses poèmes à la fois niais et sombres qu'elle récite font fuir ses collègues.

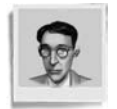

**SYLVAIN MULLER** : Employé au service gestion, 4 ans de boite

À vingt-huit ans, il vit encore chez sa mère. Victime désignée, c'est le souffre douleur de ses collègues masculins. Excellant

dans le fayotage en entreprise, il est sans cesse en quête de reconnaissance et d'affection ce qui est parfois pesant pour ses collègues.

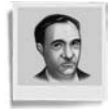

Jean-Guy Lecointre : DRH 16 ans de boite

La cinquantaine bourgeoise, Jean-Guy se montre parfois cruel et méprisant pour le petit personnel. Ses prises de positions

politiques suspectes et ses sournoiseries affirmées font de lui un véritable épouvantail pour les employés.

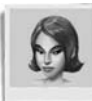

Nancy Langeais : Directrice administrative et financière, 2 ans de boite

Jeune femme vive, spontanée et sans tabous, Nancy est appréciée par l'ensemble de ses collègues. Son charme et son sex-appeal ont un effet permanent sur la gent masculin, elle sait en user pour servir ses propres ambitions.

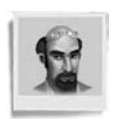

**SERGE TOUATI** : Psychologue d'entreprise, 5 ans de boite

La quarantaine bedonnante, Serge est un psychologue aux diplômes mystérieux… Féru de devises, il aime analyser

chaque situation et positive à l'excès.

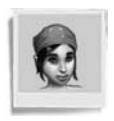

#### JULIE HASSAN DITE "JUJU" : Standardiste

Julie est très maligne et a toujours des plans pour tout le monde sur des portables, des soirées... Elle connaît beaucoup de choses

sur tout le monde, elle est l'oreille de l'entreprise et il lui arrive d'en profiter.

ገ

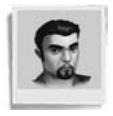

ANDRE MARKOVICZ : Chauffeur du patron, 5 ans de boite

La trentaine, André est entièrement dévoué au patron. Colporteur de nouvelles fraîches et des petits secrets de la société, il sait jouer

de ce pouvoir, utilisant à fond son talent de manipulateur. Quelque peu rustre et brutal, voir limite psychopathe, André est craint par tous.

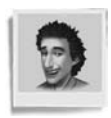

SNEIDER DIT VINCE : Employé au service courrier, 1 an de boîte

Jeune homme au physique avenant, cool et agréable, c'est la coqueluche des jeunes femmes de l'entreprise. Il n'affiche

aucune ambition au sein de l'entreprise se contentant d'utiliser son salaire pour assouvir ses passions comme les sports de glisse.

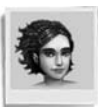

Frederique Castelli dit Fred : Secrétaire administrative, 3 ans de boite

Fred cultive sa rébellion et sa différence à travers son langage, son apparence et son comportement. Caractérielle, cynique et désabusée, elle n'a peur de rien ni de personne.

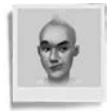

**PHILIPPE GATIN** : Responsable informatique, 4 ans de boite

Homme sensible et fragile, c'est un véritable passionné d'informatique. Philippe est gay, d'un naturel lunaire et

excentrique, il est apprécié par l'ensemble de ses collègues.

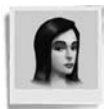

Carole Dussier-Belmont : Directrice commerciale

Célibataire, la trentaine, active et indépendante, elle sait prendre les gens de haut pour imposer son autorité… Très "working-girl",

elle est persuadée d'être à la pointe de la mode.

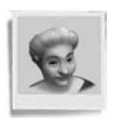

#### ANNIE LEPOUTRE : Stagiaire de 55 ans

Après avoir consacré sa vie à ses enfants, Annie a décidé de mettre à profit son temps libre pour s'investir dans la vie professionnelle. Elle n'a qu'un objectif, se décarcasser pour les autres.

## 2.3. LES MISSIONS

## **LE THÈME DU JEU GÉNÉRAL**

La société Geugène est en difficulté financière. Elle cherche par n'importe quel moyen de remonter la pente.

#### **MISSION HERVÉ DUMONT 1**

Ça fait 3 semaines que Lucien est embauché chez Geugène, pour travailler sur un tout nouveau produit que veut lancer la boite. Petit à petit il a su se faire apprécier de tous. Tout le monde le trouve sympa, drôle, charmant. Même JC est super pote avec lui et délaisse un peu son vieux copain "Véver". Pour couronner le tout Jean Guy vient lui annoncer que le nouveau se présente aux prochaines élections du délégué du personnel. Hervé sent le coup fourré, il veut en savoir plus sur ce concurrent.

L'objectif d'Hervé Dumont est de faire virer ce Lucien avant qu'il ne lui porte préjudice.

#### **MISSION JEAN-CLAUDE CONVENANT 1**

L'entreprise étant en difficulté financière, la direction et les actionnaires ont fait appel à un cabinet d'experts comptables pour auditer la société. Hervé explique à son ami Jean-Claude qu'il est dans la mouise et qu'il faut faire quelque chose pour ses notes de frais douteuses.

L'objectif de Jean-Claude Convenant est d'arriver à masquer ses magouilles et celles de son pote Hervé.

#### **MISSION HERVÉ DUMONT 2**

On apprend par Sylvain que la boite risque de se faire racheter d'ici peu de temps. Qui dis rachat, dis plan social. Qui dis plan social dis licenciements.

Des investisseurs vont venir pour visiter la société. Hervé Dumont en conclue qu'il faut saboter ces visites.

#### **MISSION JEAN-CLAUDE CONVENANT 2**

Alexandre, le fils du grand patron est embauché dans l'entreprise. Jean-Guy apprend à Jean-Claude que cet Alexandre va travailler avec lui !

Hervé fait prendre conscience à Jean-Claude, que le fait que le fils du grand patron travaille avec lui, l'empêchera de faire ce qu'il veut ! C'est comme s'il était surveillé !

Fini les magouilles, fini la liberté !

L'objectif de Jean-Claude est de se débarrasser de cet "empêcheur de tourner en rond".

# 2.4. LES PRINCIPES DE JEU

## **BALANCE ENTRE LES RELATIONS ET LES TÂCHES DE TRAVAIL**

Le principe du jeu est de réussir à atteindre l'objectif tout ne faisant son travail au sein de l'entreprise.

Il faudra trouver l'équilibre entre les actions à faire pour réussir la mission et les tâches quotidiennes de travail.

## **LE SYSTÈME RELATIONNEL**

Interagir avec vos collègues est la clé de votre réussite, aussi bien professionnelle que du point de vue de vos objectifs de jeu.

À vous de parler et d'agir avec vos collègues, à vous de créer de nouvelles relations ou de modifier celles qui existent déjà. Chacun sera ami, ennemi ou neutre. À vous de le faire évoluer selon ce qui vous intéresse, sachant que vos collègues agiront en fonction des relations qu'ils ont avec vous et en fonction de leur caractère.

Parlez avec eux, parlez d'eux, offrez-leur des choses, faites les rire, ou bien moquez-vous d'eux, mais sachez utiliser les relations que vous avez avec eux et les réactions que cela peut engendrer chez eux.

#### **LES DIALOGUES**

Il suffit au joueur de cliquer sur un personnage pour dialoguer avec lui.

La plupart des personnages possèdent plusieurs phrases ou sujets de dialogue. Le joueur possède un choix de phrases que son personnage peut dire.

Selon le personnage, ces phrases sont différentes.

Chaque dialogue est basé sur un système arborescent. Lorsque le joueur sélectionne une phrase de dialogue pour son personnage, l'interlocuteur répond, ce qui amène à un nouveau choix de phrases pour le joueur et à de nouvelles possibilités de réponses pour l'interlocuteur, etc…

Les dialogues d'un personnage varient selon les paramètres suivants :

• Le personnage connaît déjà le héros ou pas du tout. Si c'est la première fois qu'il lui parle, la 5ème ou la 15ème, même s'il est neutre, il pourra avoir un dialogue différent.

• L'état de la relation que le personnage possède avec le héros. Selon qu'il est ami, ennemi, neutre ou bon collègue, il aura un discours différent.

• L'avancement du scénario de la mission : selon les interactions effectuées par le joueur (et donc ce qu'il a accompli), les dialogues des personnages sont différents.

• Des évènements automatiques de scénario (qui auront été déclenchés par une interaction du joueur, directement ou indirectement, ou bien parce que le compteur de temps est arrivé à un moment donné de la journée).

## **LES TÂCHES DE TRAVAIL**

Votre agenda est rempli de tâches à effectuer qui bien entendu vous empêchent de mener à bien votre objectif de jeu. L'ennui c'est que si vous n'accomplissez pas ces tâches, vous serez viré. Le jeu consiste donc à gérer votre emploi du temps au mieux possible.

#### **INTERACTION AVEC LE MONDE QUI NOUS ENTOURE**

Vous possédez les capacités d'interagir avec ce monde, puisque vous pouvez interagir avec les éléments qui le composent : utiliser la photocopieuse, prendre l'ascenseur etc…. Mais vous pouvez aussi dérégler le bon fonctionnement des éléments de ce monde : bloquer l'ascenseur, boucher les toilettes, casser une serrure, etc…, ce qui s'avèrera plus fun et qui provoquera généralement plus de réactions.

Agir et interagir sur les éléments du monde activera de nouvelles possibilités d'actions grâce auxquelles vous atteindrez votre objectif. À vous de découvrir et de tester quelles actions ouvrent quelles portes.

#### 2.5. LE PDA

C'est l'agenda de poche que le héros a toujours sur lui. L'outil indispensable pour mener à bien la mission.

Il est équipé de plusieurs onglets :

#### **L'ONGLET "AGENDA"**

C'est là que le joueur peut prendre connaissance des tâches de travail qu'il doit effectuer dans la journée, mais aussi dans la semaine. Son agenda de travail peut évoluer et se transformer. Des tâches peuvent apparaître, disparaître ou se transformer.

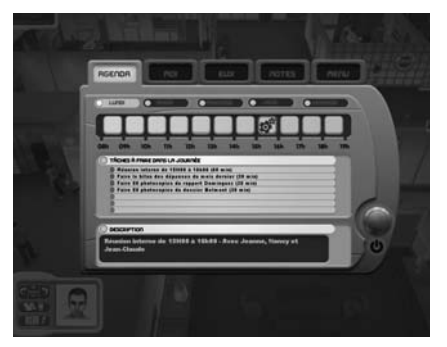

Mais l'agenda ne sert pas qu'à connaître son emploi du temps de travail. On y ajoute les données "personnelles". Des notes vont donc se rajouter au cours de l'aventure. Des rendez-vous personnels, des choses que vous devez faire à une heure donnée, etc…

#### **L'ONGLET "EUX"**

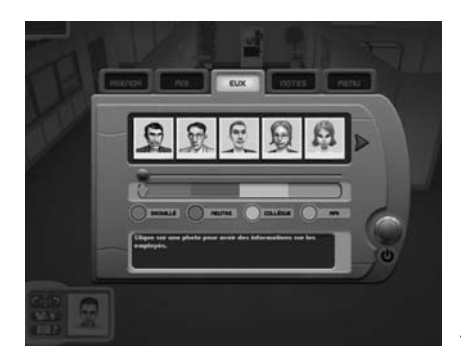

Il vous permet d'avoir des informations sur l'ensemble de vos collègues. Vous y trouverez :

- l'état des relations que vous avez avec chacun
- le type de caractère de la personne (uniquement si vous la connaissez déjà)
- le poste occupé par cette personne
- les amis et ennemis connus de cette personne
- Les relations directes de travail de cette personne (supérieur, subordonnés et voisins de bureau).

#### **L'ONGLET "MOI"**

Cet onglet vous donnera le rappel de votre objectif général et de vos sous-objectifs.

Vous pourrez également y voir les objets de votre inventaire (Avec un descriptif de chacun) et la monnaie qu'il vous reste.

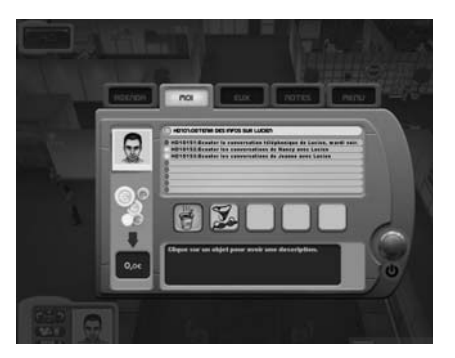

#### **L'ONGLET "NOTES"**

Enfin, un onglet où s'inscrit toutes les informations, les dialogues et messages importants. Une information vous a échappé lors d'un dialogue ? Pas de panique, c'est inscrit dans cet onglet.

Votre agenda sera continuellement disponible car vous aurez continuellement votre PDA dans la poche.

#### **L 'ONGLET "MENU"**

Les 3 choix proposés par cet onglet **MENU PAUSE** sont les suivants :

**REVENIR AU JEU** : ce choix permet donc de sortir du menu pause et de revenir à la partie en cours, de la reprendre exactement là où vous l'avez laissée au moment où vous êtes entré dans le menu pause.

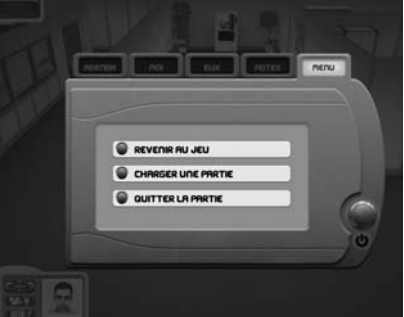

**CHARGER UNE PARTIE** : dès que le joueur clique sur ce choix, une fenêtre s'ouvre dans l'écran, permettant de sélectionner la partie à charger.

**QUITTER** : c'est le choix qui permet de revenir au menu général du jeu et d'abandonner la partie en cours.

# 3. LES CONTROLES

# 3.1. LE MULOT / LA SOURIS

C'est un système "Point & Click", c'est-à-dire que l'on déplace un pointeur qui permet de réaliser toutes les actions du jeu. La représentation du pointeur change en fonction de l'action possible.

## **DÉPLACEMENTS DU HÉROS**

On déplace le pointeur, on clique à l'endroit où on veut aller et le personnage se déplace tout seul et se rend à l'endroit indiqué.

## **INTERAGIR SUR LE DÉCOR OU LES EMPLOYÉS**

Lorsque le joueur s'approchera d'un objet ou d'une partie du décor avec laquelle il pourra interagir le pointeur changera d'aspect. Le joueur saura immédiatement qu'il pourra interagir avec.

Il suffira au joueur ensuite de cliquer dessus avec la souris pour qu'un éventail d'action apparaisse sous forme d'icônes. (Plusieurs choix possible selon l'objet).

On utilise le même système avec les actions directes sur les employés.

**INTERACTION AVEC LES OBJETS**

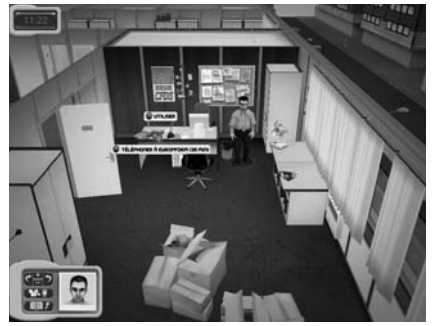

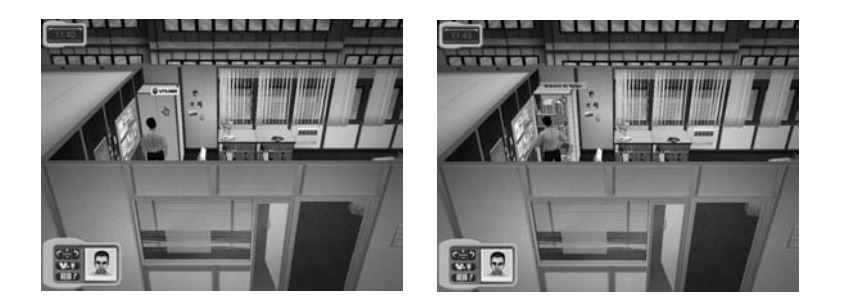

## **INTERACTION AVEC LES EMPLOYÉS**

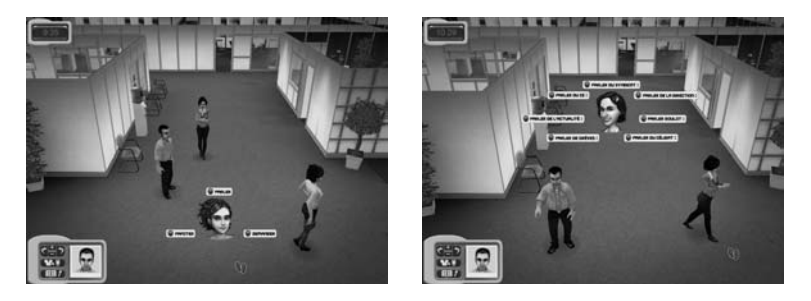

## 3.2. LES RACCOURCIS CLAVIERS

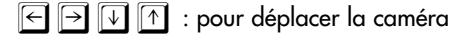

- $+$ ou  $\boxed{\mathsf{PGUP}}$   $\boxed{\mathsf{PGDN}}$  : pour zoomer dézoomer la caméra
- $\boxed{\frac{1}{2}}$  ou  $\boxed{\frac{1}{2}}$   $\boxed{1}$  : pour la rotation à gauche et à droite de la caméra
- **ENTER** : pour afficher le PDA **ESC** : pour en sortir
- $\sqrt{\frac{SPACE}{P}}$  ou  $\sqrt{0}$  : pour afficher la caméra café
- **ESC** : pour afficher le menu pause du PDA

# 4. LE COMMERCE EQUITABLE

"Quiconque travaille a droit à une rémunération équitable et satisfaisante lui assurant ainsi qu'à sa famille une existence conforme à la dignité humaine."

*Déclaration Universelle des Droits de l'Homme, 1948, Article 23, alinéa 3*

Caméra Café soutient le commerce équitable et s'engage en partenariat avec l'organisme de certification Max Havelaar, à favoriser la promotion et le développement de produits labellisés dans le cadre de ses licences et évènements.

Le commerce équitable est un partenariat commercial, basé sur le dialogue, la transparence et le respect, qui vise plus d'équité dans le commerce international.

Le commerce équitable contribue au développement durable en proposant de meilleures conditions commerciales aux producteurs marginalisés, spécialement dans le Sud, et en sécurisant leurs droits.

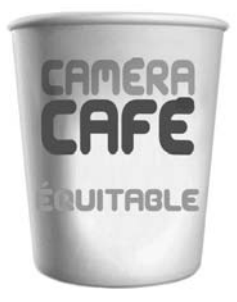

#### L'association max havelaar

Max Havelaar France est une association à but non lucratif qui délivre un label aux produits répondant aux standards internationaux du commerce équitable.

Max Havelaar n'achète et ne vend aucun produit, son objectif : permettre aux producteurs et aux travailleurs défavorisés du Sud de vivre dignement de leur travail en instaurant des règles commerciales justes.

En achetant des produits portant le label Max Havelaar vous participez activement à la construction d'un monde plus équitable :

- Pour vous, qualité
- Pour eux, dignité
- Pour tous, équilibre

Retrouvez toutes les informations sur le commerce équitable sur www.maxhavelaarfrance.org

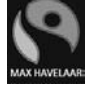

# 5. REMERCIEMENTS

Un grand merci à toutes les personnes qui ont participé à ce projet et plus particulièrement Bruno Solo et Yvan Le Bolloc'h; Jean-Yves Robin, Alain Kappauf, Gilles de Verdière et toute l'équipe de Calt et iCalt; Raphaël Langlet, Gérard Chaillou, Valérie Decobert, Alexandre Pesle et Jeanne Savary; M6 vidéo et ARP Sélection; Sébastien Brison et toute l'équipe de développement; la joyeuse équipe de Nobilis ainsi qu'Elodie, Apolline et Pénélope.

Philippe Renaudin - Indie Games Productions

# 6. COPYRIGHTS

© 2004 INDIE GAMES PRODUCTIONS - Tous droits réservés © CALT PRODUCTION - 121 PRODUCTIONS - Tous droits réservés

# 7. SUPPORT TECHNIQUE

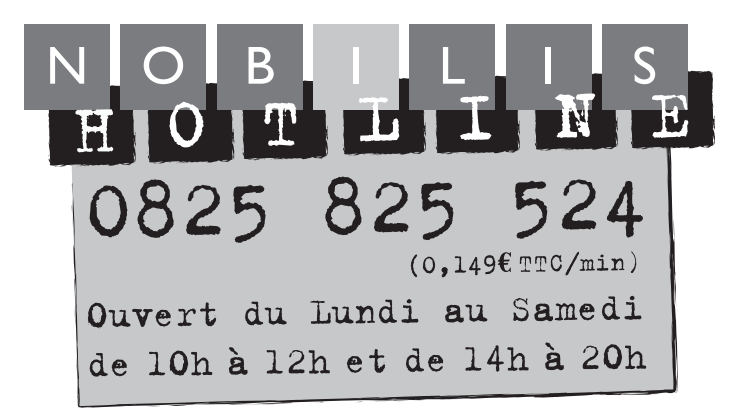